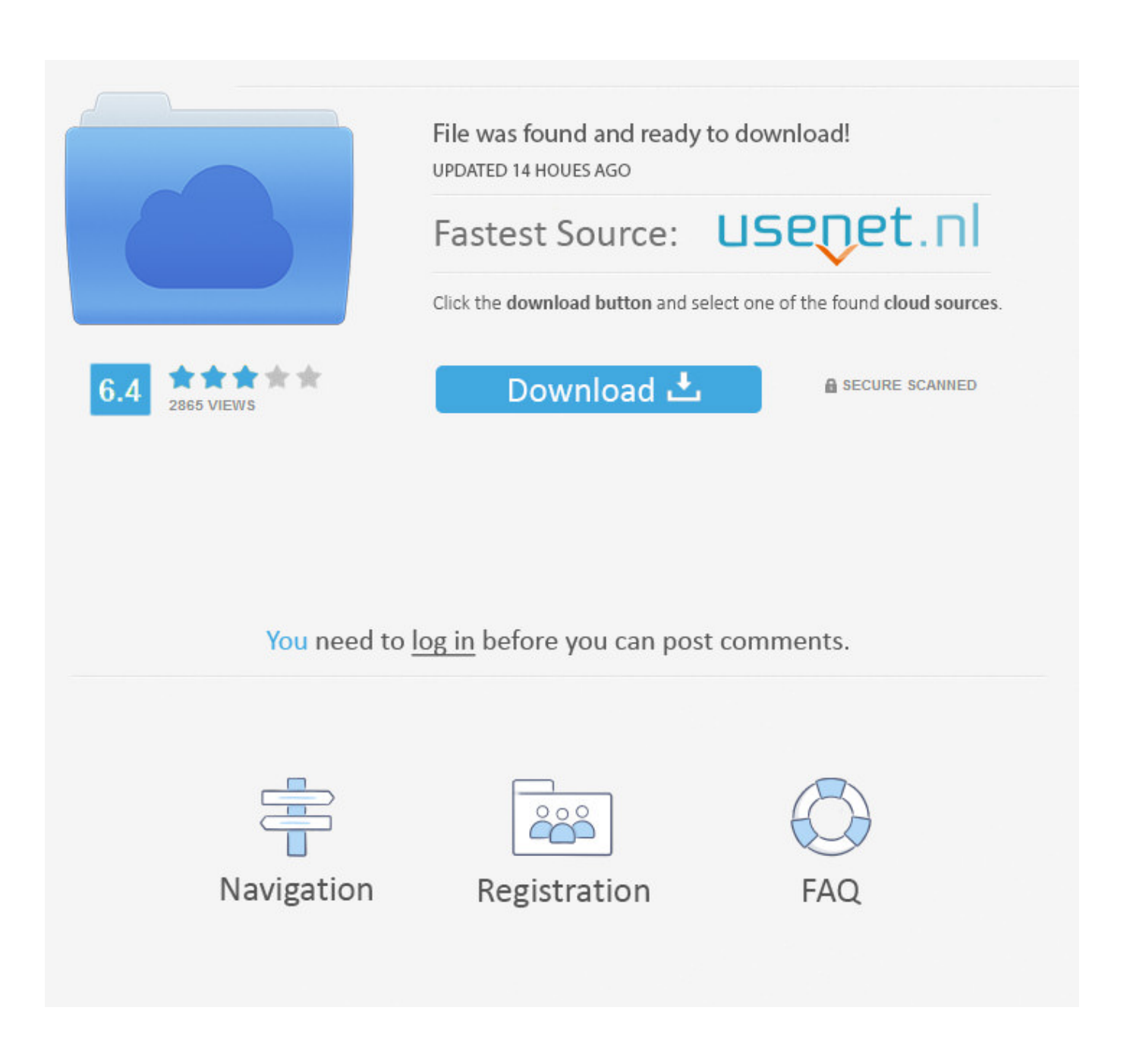

[Codigo De Activacion TruFiber 2016](http://urluss.com/153hzm)

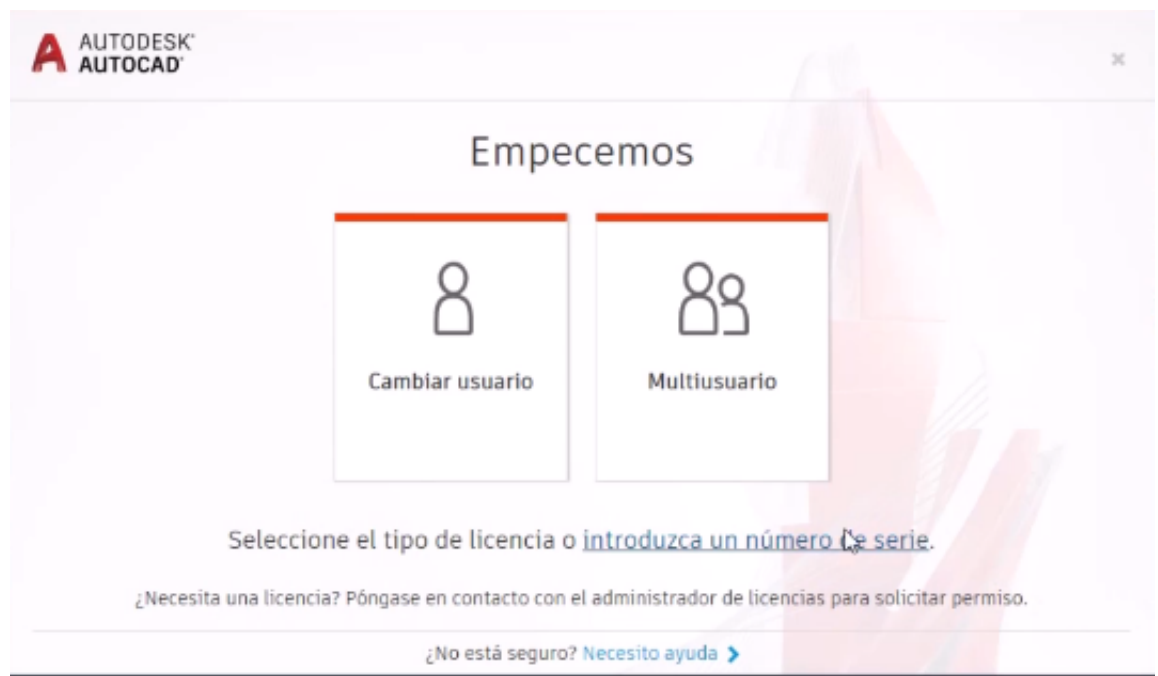

[Codigo De Activacion TruFiber 2016](http://urluss.com/153hzm)

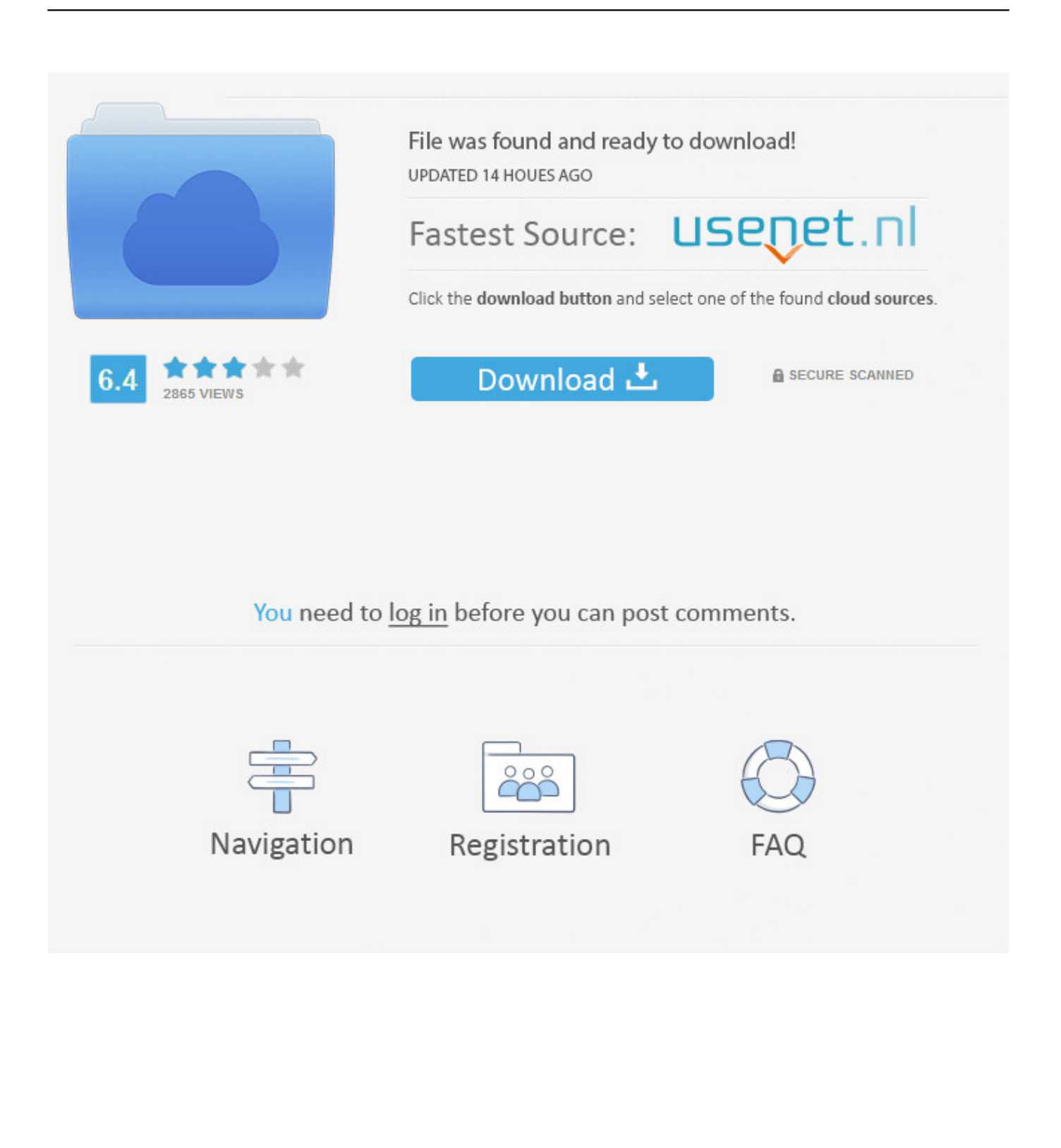

X-Force 2018 es el keygen que servirá para activar cualquier producto de Autodesk 2018. Todos los programas ... Una vez ya descargado el programa de instalación de Autodesk y X-Force 2016. Importante: Se ... Usar como "Serial number" alguno de los siguientes codigos: ... Autodesk TruFiber 2018, 01WJ1. Autodesk .... We offer premium carbon fiber parts for Mustang, Corvette, Camaro, and Mopar. Sign up today and save instantly on your first purchase!. Ir a la ventana de activación y pegar el código que se generó con el keygen, luego ... si desea activar cualquier producto de Autodesk 2016 de forma permanente. ... Autodesk TruComp 2019 00EK1 Autodesk TruFiber 2019 01WK1 Autodesk .... Por ejemplo, la instalación de AutoCAD 2018 como un producto individual requiere la clave de producto 001J1, pero ... Si introduce una clave de producto incorrecta, se producirán errores de activación para ese producto. ... Autodesk TruFiber 2018, 01WJ1 ... Obtener código de solicitud · Obtener un código de activación.. Autodesk SimStudio Tools 2016 R2 Z23I1. Autodesk Simulation CFD 2018 ... Autodesk TruFiber 2018 01WJ1 Autodesk TruLaser 2018 00DJ1. Trufiber Center Console Coin Holder Tray LG246 Carbon Fiber 2015-2017. ... Trufiber Gurney Flap LG93 Carbon Fiber GT500 2010-2014. ... Trufiber Steering Wheel Insert LG112 Carbon Fiber Kit 2010-2014.. All TRUFIBER carbon fiber interior parts give you the best in show and off-road performance. Our carbon fiber hoods and fiberglass hoods are designed with the driver and show car enthusiast in mind. ... It fits your model and body style by year and installs easily and securely using .... Serial Numbers do not appear on software packaging for Autodesk software versions 2014 and newer. If you have ... Product Keys. The product keys for Autodesk 2016 products are as follows: ... Autodesk TruFiber 2018, 01WJ1. Autodesk .... Esperando les sea de gran utilidad el siguiente video para la ACTIVACION y ... crack de autocad 2015, crack de autocad 2016, crack de autocad 2017, crack de ... 2018 00RJ1 Autodesk TruComp 2018 00EJ1 Autodesk TruFiber 2018 01WJ1 .... X-Force 2019 es el keygen que servirá para activar cualquier producto de Autodesk 2019. Todos los programas ... Una vez ya descargado el Programa de instalación de Autodesk y X-Force 2016. Importante: Se ... Usar como "Serial number" alguno de los siguientes codigos: ... Autodesk TruFiber 2019, 01WK1. Autodesk ... c72721f00a